# **COMET, HTML5 WEBSOCKETS**

# **OVERVIEW OF WEB BASED SERVER PUSH TECHNOLOGIES**

**Peter R. Egli INDIGOO.COM**

# **Contents**

- **1. [Server push technologies](#page-2-0)**
- **2. [HTML5 server](#page-7-0) events**
- **3. [WebSockets](#page-9-0)**
- **4. [Reverse HTTP](#page-12-0)**
- **5. [HTML5 overview](#page-17-0)**

# **Comet – HTML5 – WebSockets indigoo.com**

# **1. Server push technologies (1/7)**

**Problem:**

**HTTP does not provide full bidirectional connections between client and server.**

**HTTP is a request-response protocol. Asynchronous messages from the HTTP server to the client (server push) are not directly possible.**

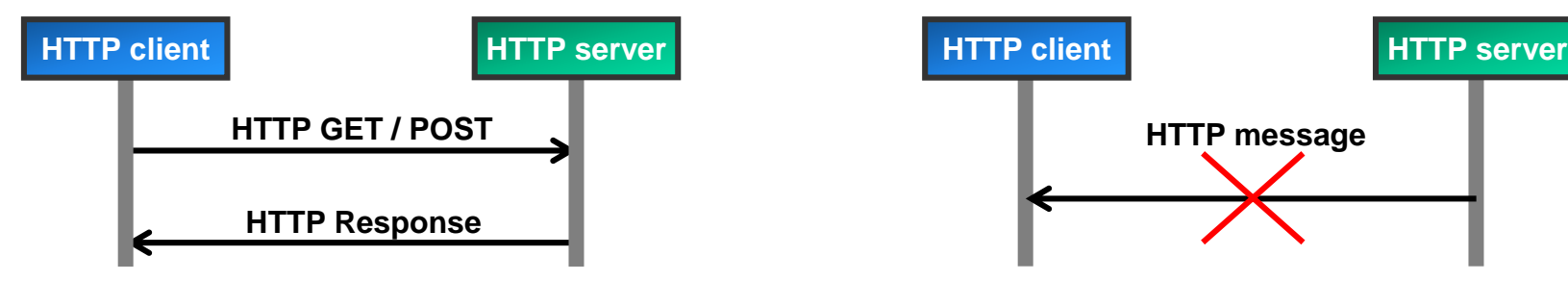

**Every message from the server to the client requires a request beforehand.**

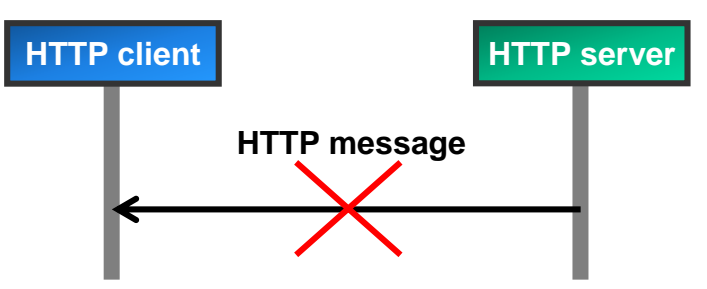

**The HTTP protocol does not allow sending unsolicited messages from the server to the client.**

**HTTP was intentionally designed as a simple request-response protocol. This request-response scheme makes the server implementation simple, i.e. the server is stateless and thus does not have to maintain session state for each client.**

<span id="page-2-0"></span>**Over time different work-around techniques /solutions emerged to overcome this 'limitation' of HTTP.**

# **Comet – HTML5 – WebSockets indigoo.com**

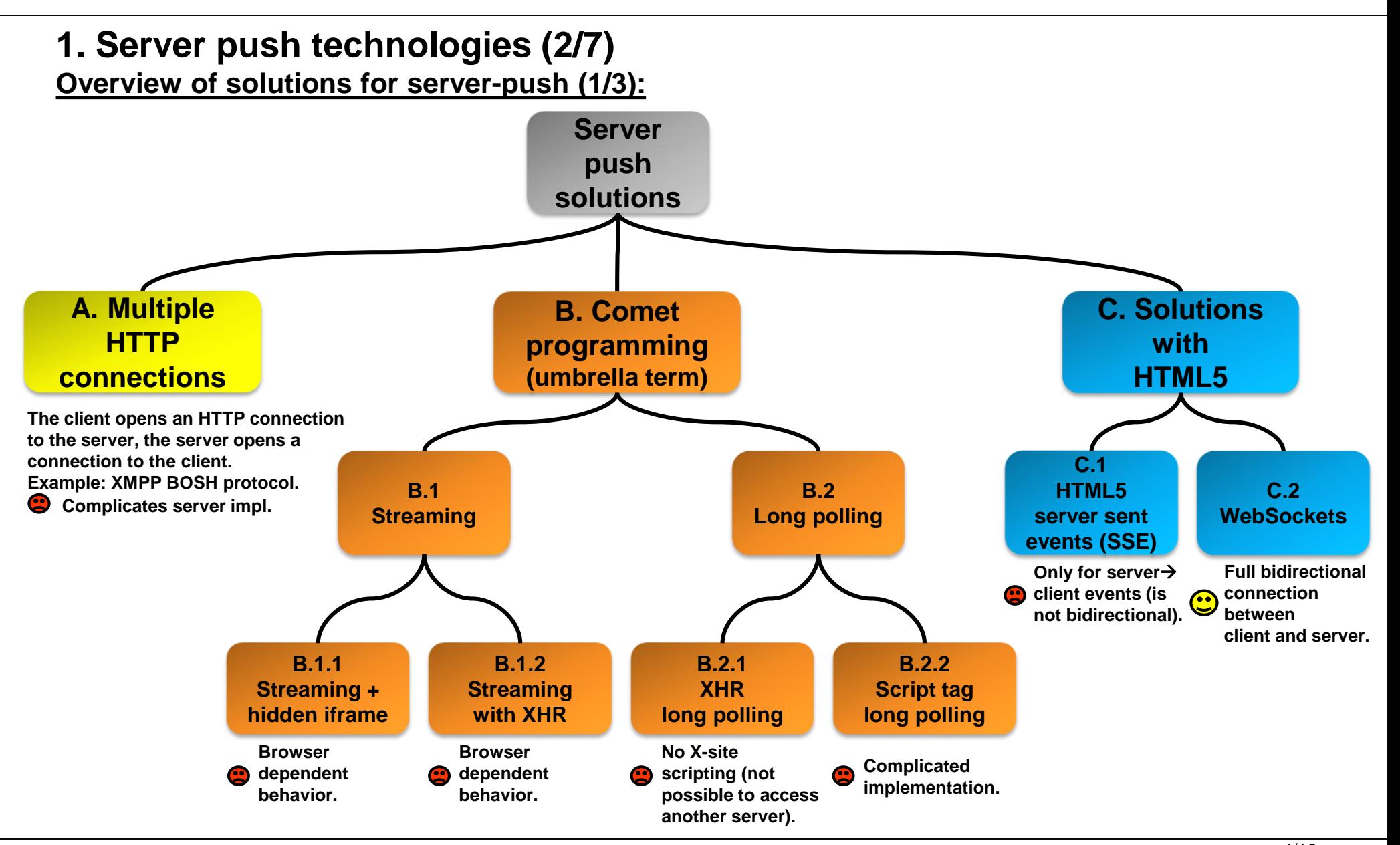

# **1. Server push technologies (3/7)**

**B.1.1 Streaming with hidden iframe (aka «forever frame»)**

**The HTML page contains a hidden IFRAME element.**

**This IFRAME element is filled with a chunked HTML page (the page is thus indefinitely long, the server can asynchronously send updates to the client).**

**The server updates contain HTML script tags with Javascript code that are asynchronously executed on the client.**

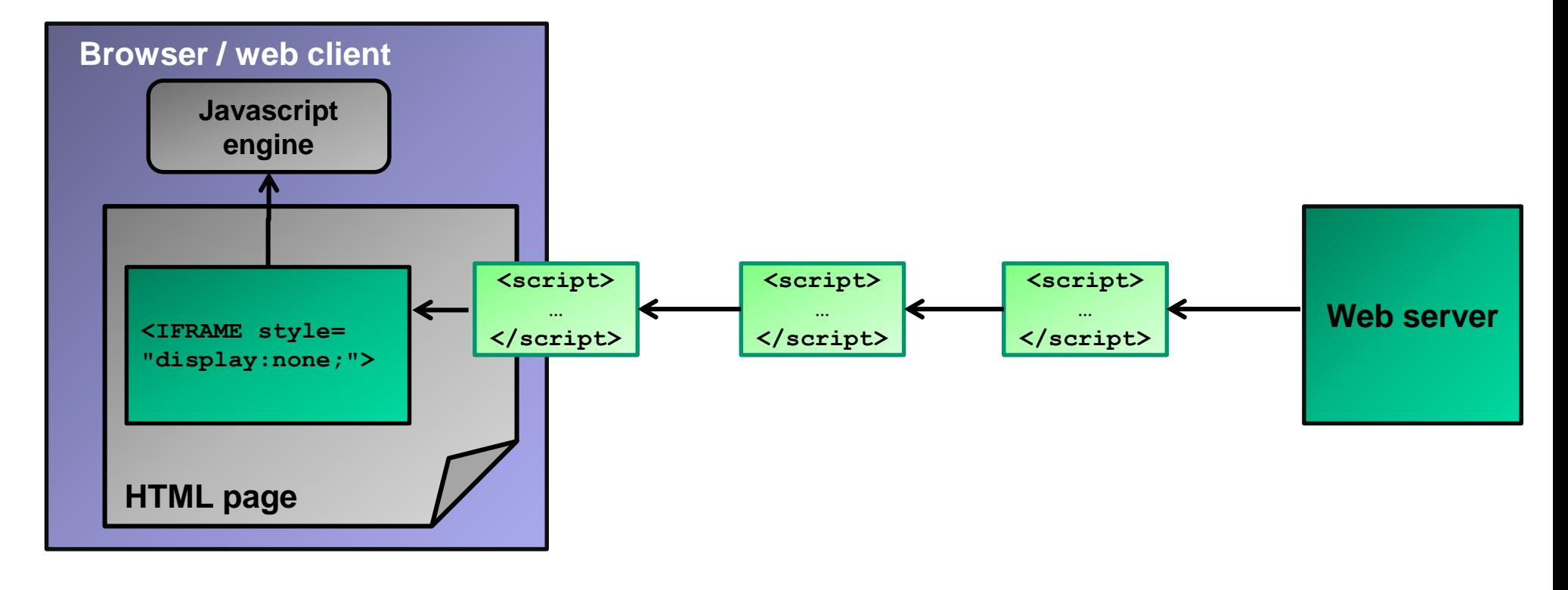

# **1. Server push technologies (4/7)**

# **B.1.2 Streaming with XHR**

**The XMLHttpRequest object in Javascript provides access to the HTTP connection in the client. When a message arrives, the Javascript engine calls the onreadystatechange function.**

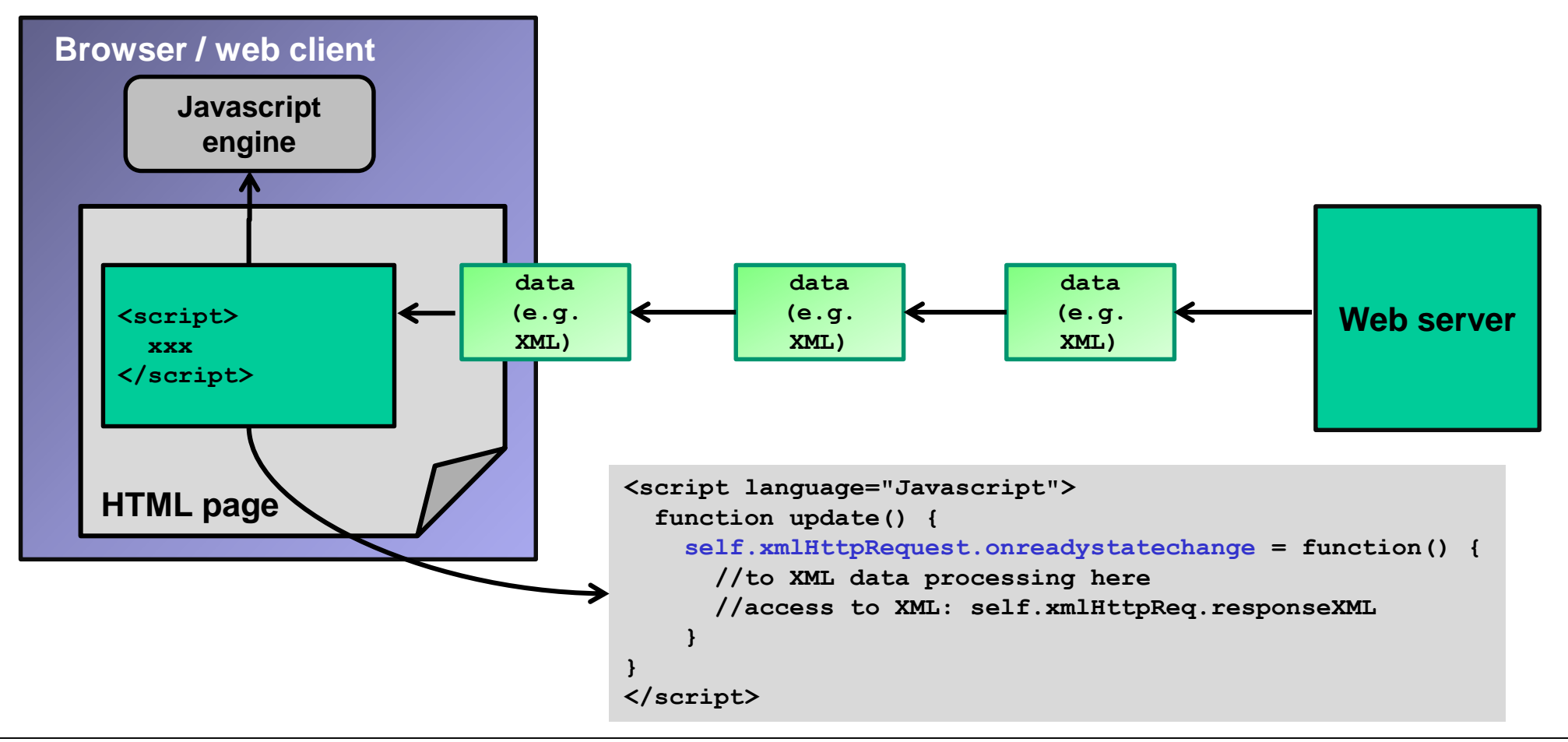

# **1. Server push technologies (5/7)**

**B.2.1 XMLHttpRequest with long polling**

**The client sends requests through the XMLHttpRequest Javascript object.**

**After each response, the client "rearms" the polling by sending a new request.**

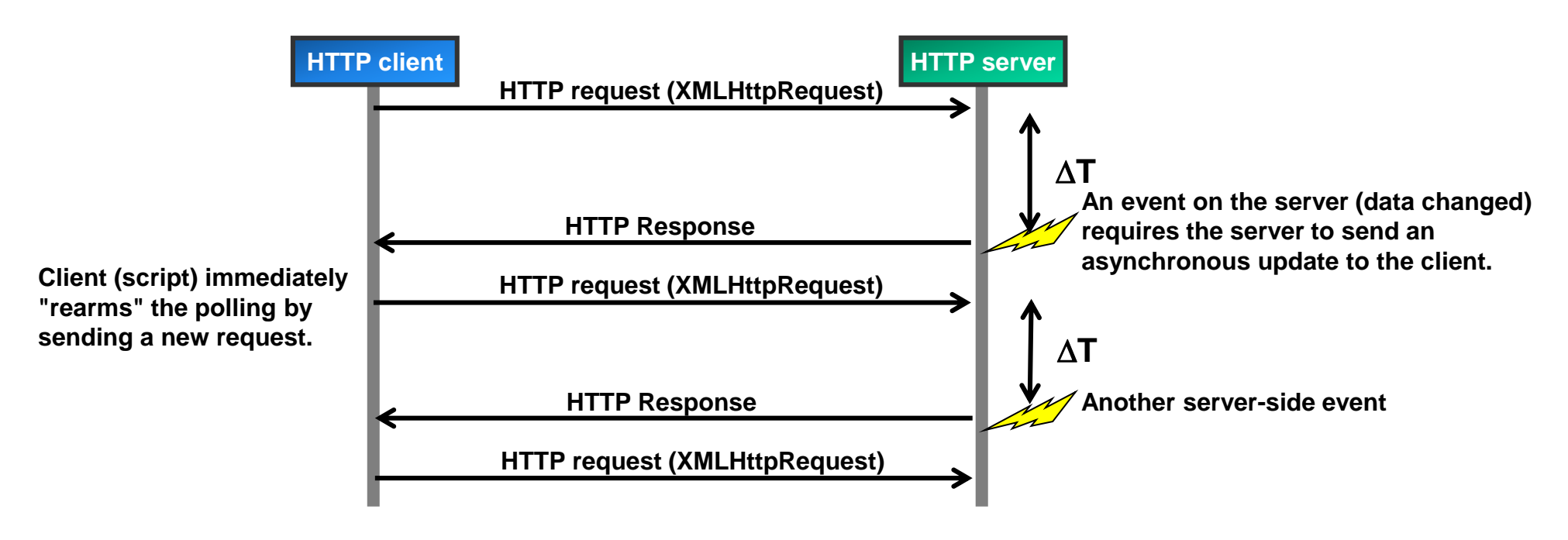

# **B.2.2 Script tag long polling:**

**Same techniques as above, but the script code is embedded in <script> tags that can be filled with code from another second level domain.**

**Possible across different second level domains (X-site scripting), but poses a security problem.**

# **Comet – HTML5 – WebSockets indigoo.com**

# **1. Server push technologies (6/7)**

**C.1 HTML5 server sent events (SSE):**

**HTML5 server sent events (SSE) are similar to web sockets. SSE allow the server to asynchronously send data to the client.**

**SSE differ from web sockets in that they only allow serverclient communication.**

<span id="page-7-0"></span>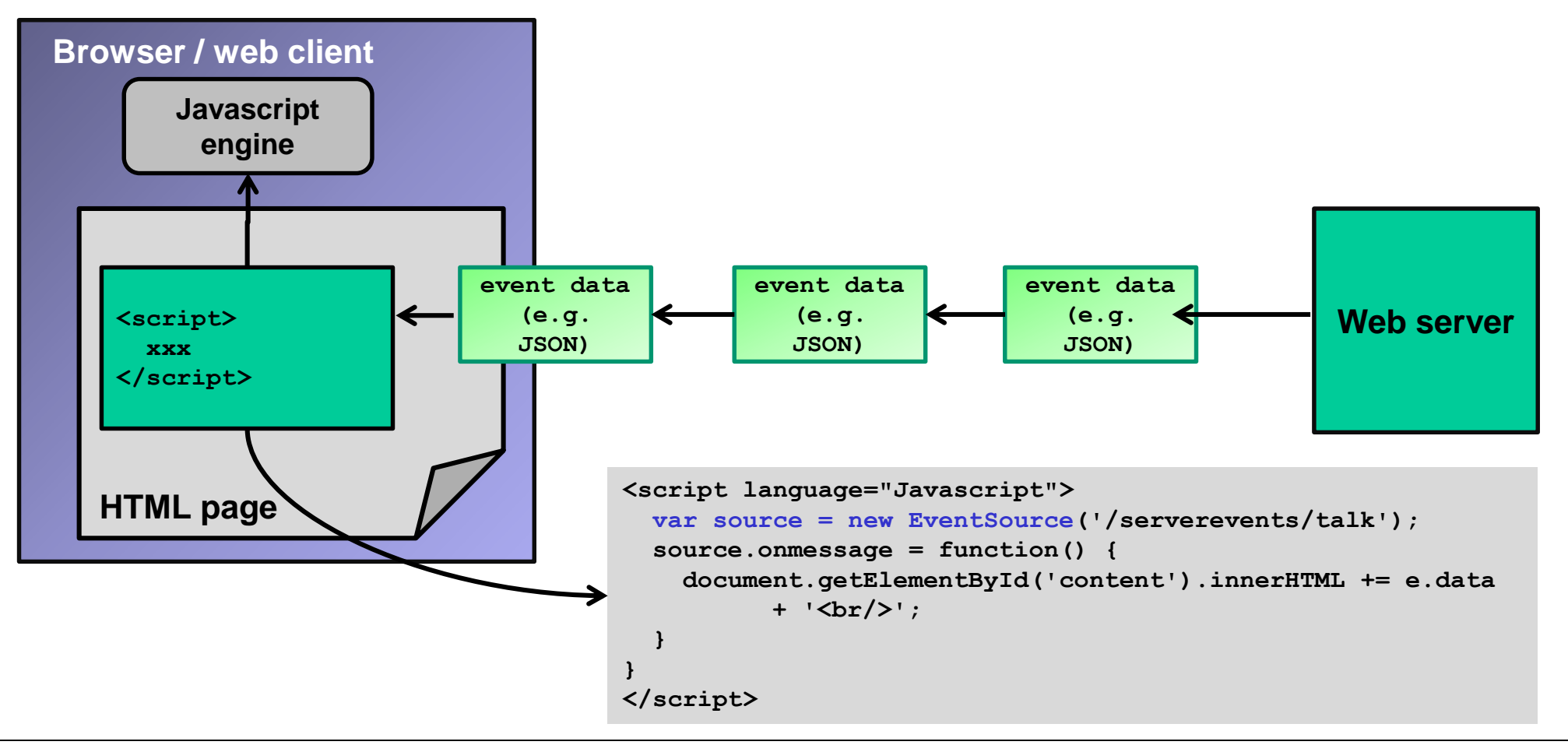

# **1. Server push technologies (7/7)**

### **Higher layer protocols:**

**Higher layer protocols define commands and responses that can be used in a client-server application. Examples:**

*1. Bayeux protocol (by Dojo foundation):*

 **Protocol on top of a comet-mechanism supporting streaming & long-polling.**

**Defines frames, commands and fields etc.**

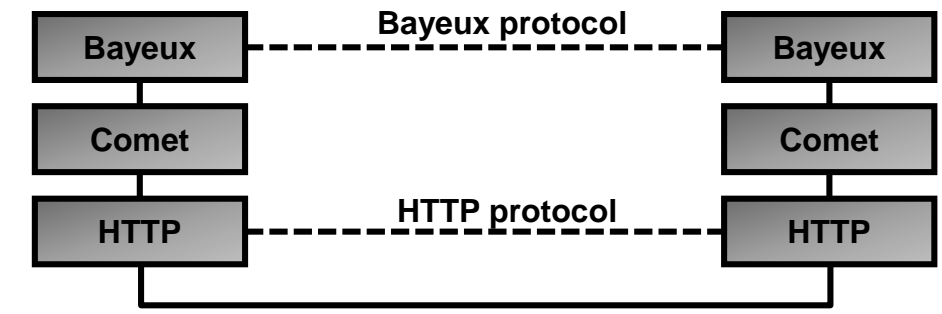

#### *2. JSON-RPC:*

- **Protocol with 3 different message types that are mapped to HTTP: request, response, notification.**
- **Peer-to-peer protocol, both client and server can send asynchronous notifications.**

**Different scenarios are possible:**

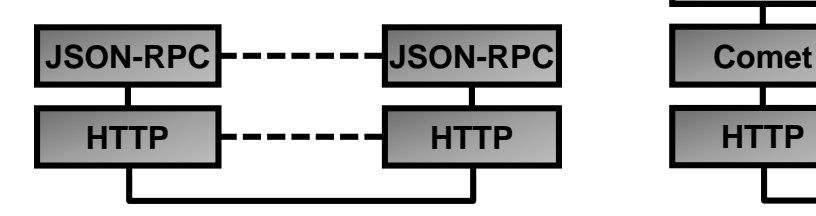

**JSON-RPC directly on top of HTTP. Fully bidirectional message communication of JSON-RPC is not possible.**

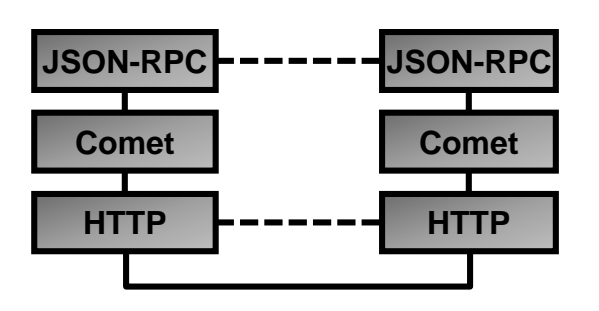

**Comet provides bidirectional communication for JSON-RPC.**

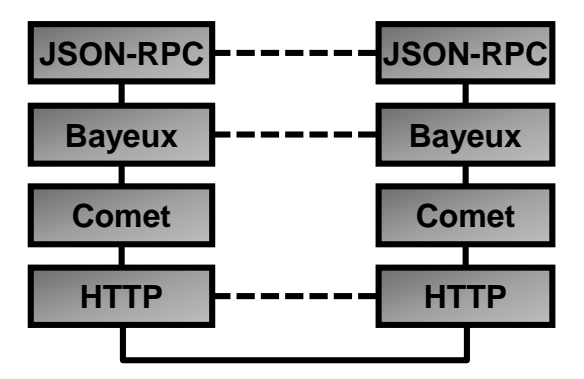

**JSON-RPC messages are mapped to Bayeux messaging protocol.**

W3C HTML5

Oct. 28 2014

# **3. WebSockets (1/3)**

**History of HTML and WebSockets standards:**

- **W3C WWW Council; official standards body for WWW standards. WHATWG Web Hypertext Application Technology Working Group. Community of people (not vendors) interested in evolving HTML. Founded because the W3C XHTML WG was slow in making progress.** Recommendation
- **IETF Hybi IETF Hypertext Bidirectional WG. Responsible for WebSocket IETF draft / RFC.**

<span id="page-9-0"></span>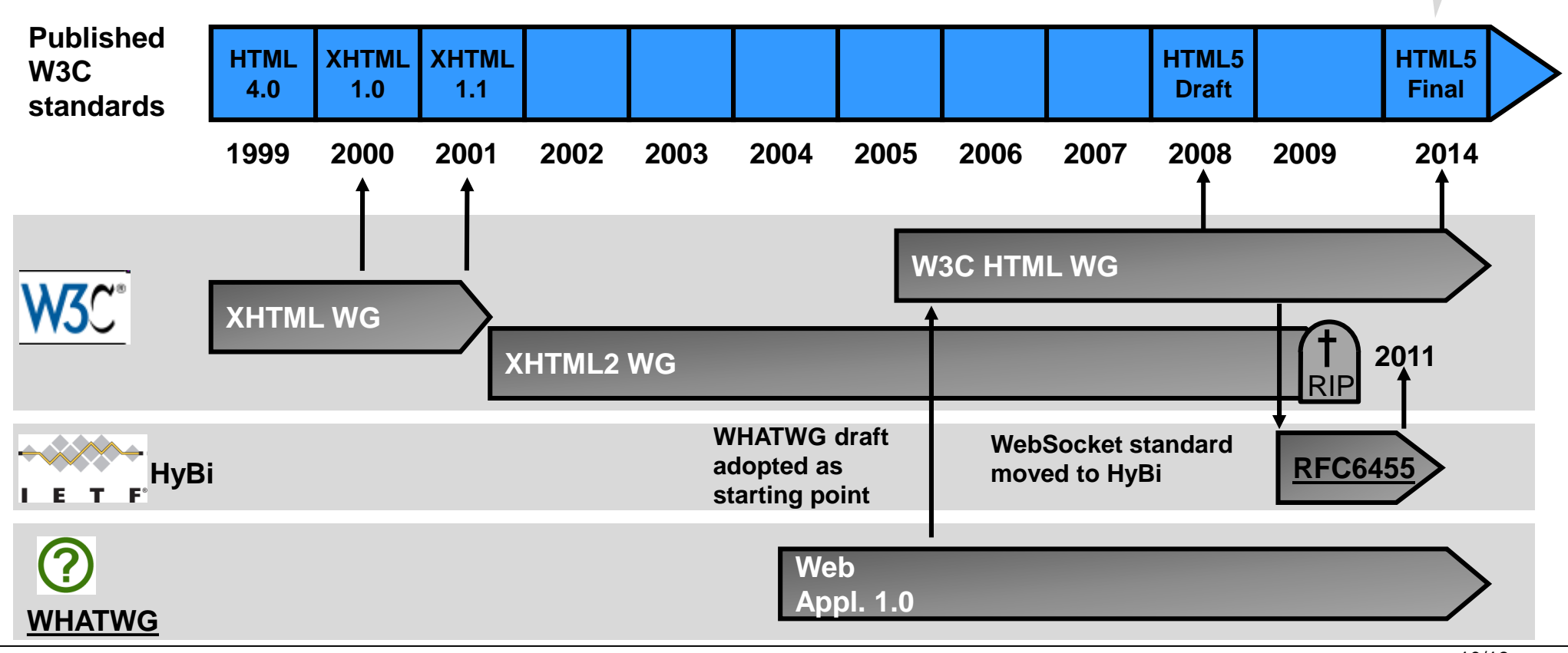

# **3. WebSockets (2/3):**

**The WebSocket protocol defines the procedures to upgrade a plain-vanilla HTTP-connection to a fully bidirectional WebSocket transport connection.**

**The WebSocket Javascript API defines the functions that give access to the WebSocket layer.**

- **W3C is responsible for the WebSocket Javascript API standard.**
- **IETF is responsible for the WebSocket protocol standard.**
- **The WebSocket protocol standard is published as IETF RFC6455.**

**See also <http://www.websocket.org/>**.

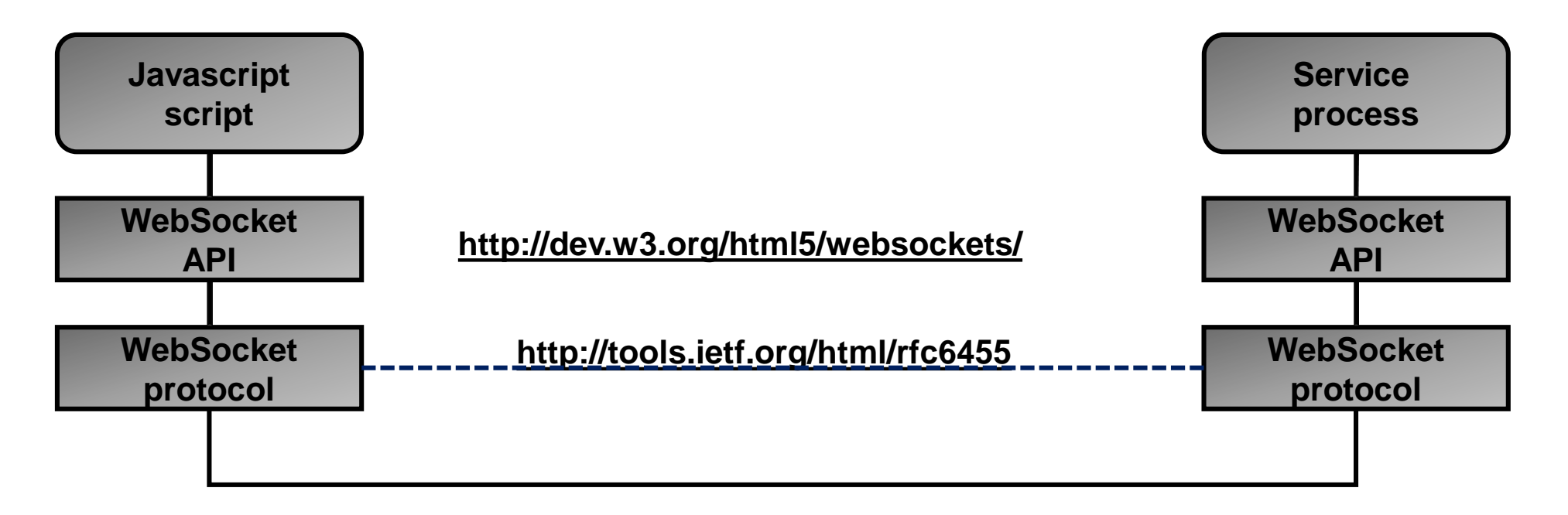

# **3. WebSockets (3/3):**

**WebSocket handshake procedure for upgrading an HTTP connection:**

**The client sends a normal HTTP GET request, but requests to upgrade to a WebSocket connection. Afterwards the connection remains active until it is closed and the client and server can exchange messages based on an application protocol.**

# **Client server request (example from <http://tools.ietf.org/html/rfc6455>):**

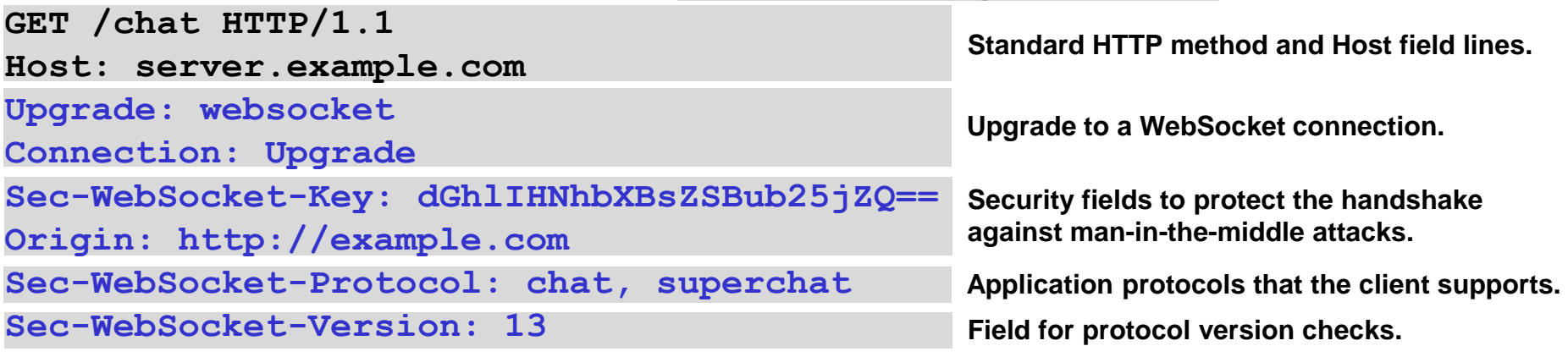

#### **ServerClient response:**

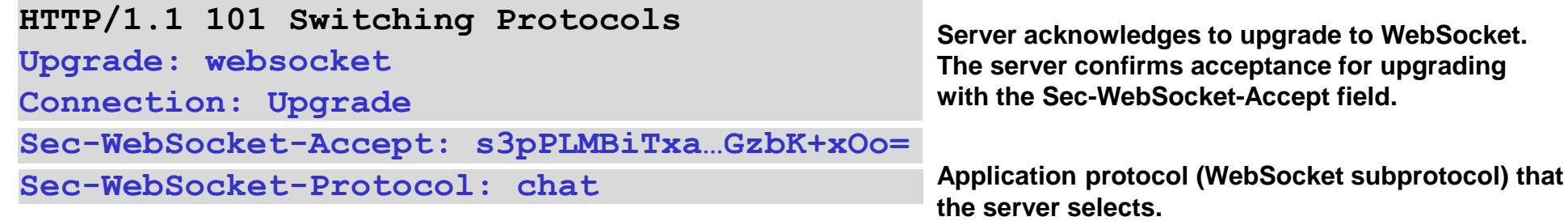

# **4. Reverse HTTP (1/5):**

# **Problem:**

**In many cases (embedded) clients are not accessible (visible) from the Internet because they are in a private network or behind a firewall with NAT (Network Address Translation). Thus it is impossible to connect to the embedded web server of such a device with a web browser from outside the private network.**

**N.B.: The mobile or embedded devices are able to connect to the Internet (outgoing connections are possible if permitted by the firewall).**

<span id="page-12-0"></span>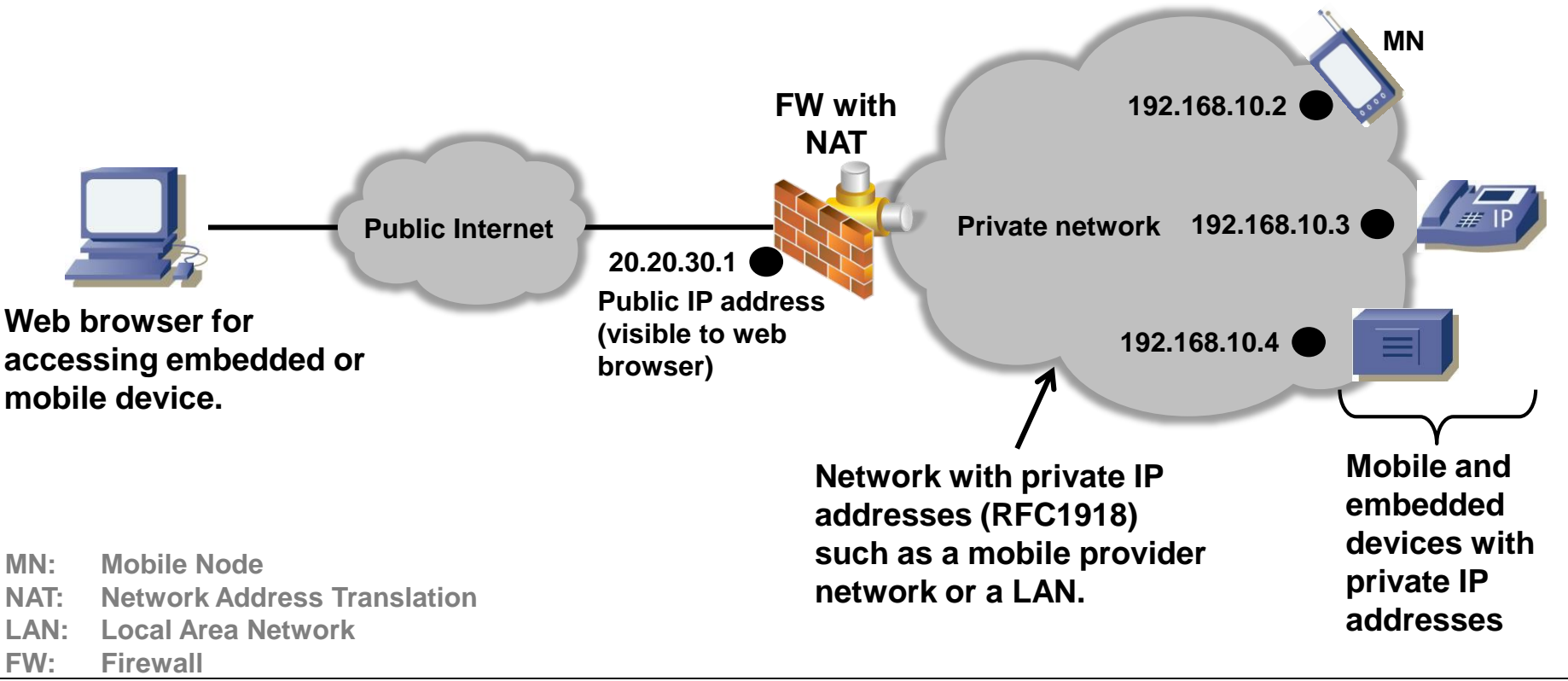

# **4. Reverse HTTP (2/5):**

**Solution 1: VPN**

**Through VPNs both the devices and the web browser are hooked into the same (private) network (172.16.1.0/24 in the example below).**

- **Provides security if combined with authentication and encryption.**  $\bf{C}$
- **More complex installation. Requires a VPN client on the devices.** 3
- **Increased performance requirements on clients and servers (encryption, VPN protocol).**

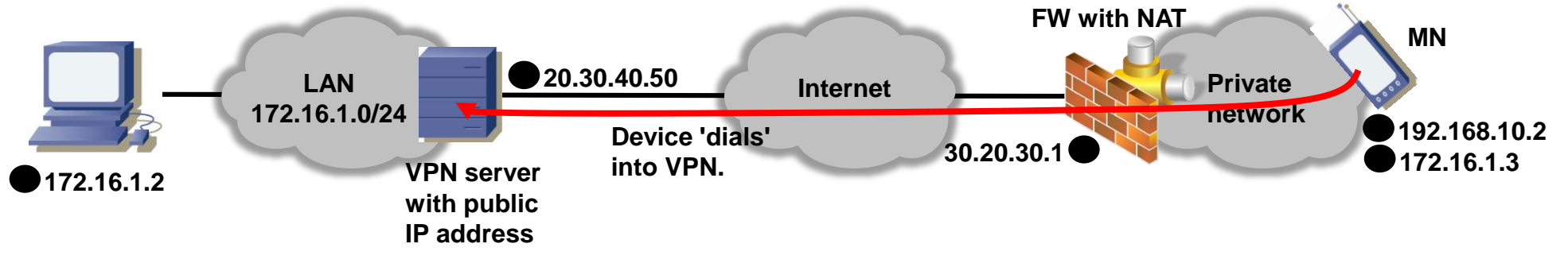

**Solution 2: Port Forwarding**

**NAT firewall forwards port 80 to 192.168.10.2.**

- **No additional gear required.**
- 9 **NAT firewall must be under control for adding the port forwarding rule.**
	- **Security concerns (open port).**

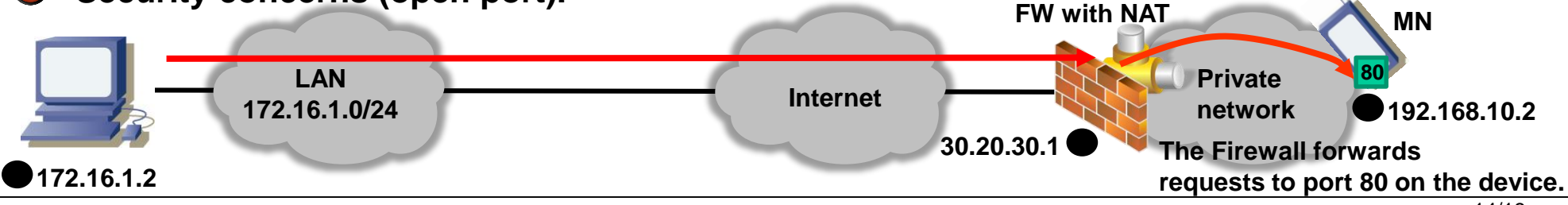

# **4. Reverse HTTP (3/5):**

**Solution 3: Reverse HTTP (1/3)**

**Reverse HTTP is an experimental protocol (see IETF draft [http://tools.ietf.org/html/draft](http://tools.ietf.org/html/draft-lentczner-rhttp-00)lentczner-rhttp-00) that allows HTTP client and server to switch roles (client becomes server and vice versa). The firewall lets the packets pass since the mobile node opens the connection.**

**During connection setup, HTTP client and server switch roles (client becomes server and vice versa).**

- **No VPN required (security could be satisfied with HTTPs).**
- **Can be combined with WebSockets or COMET protocols (see above) for server push.**
- **Reverse HTTP proxy required (there are open source solutions such as [yaler.org](http://www.yaler.org/)).**

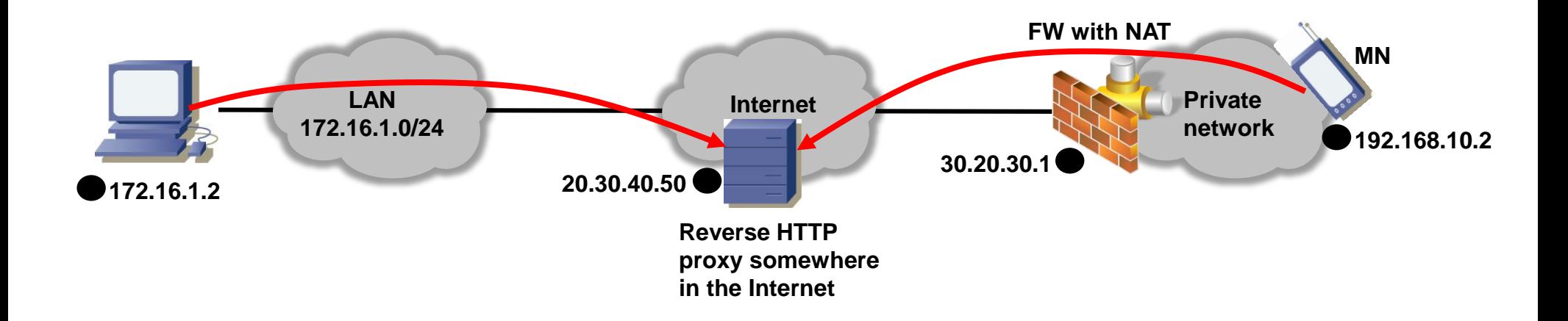

# **4. Reverse HTTP (4/5): Solution 3: Reverse HTTP (2/3)**

#### **Message flow:**

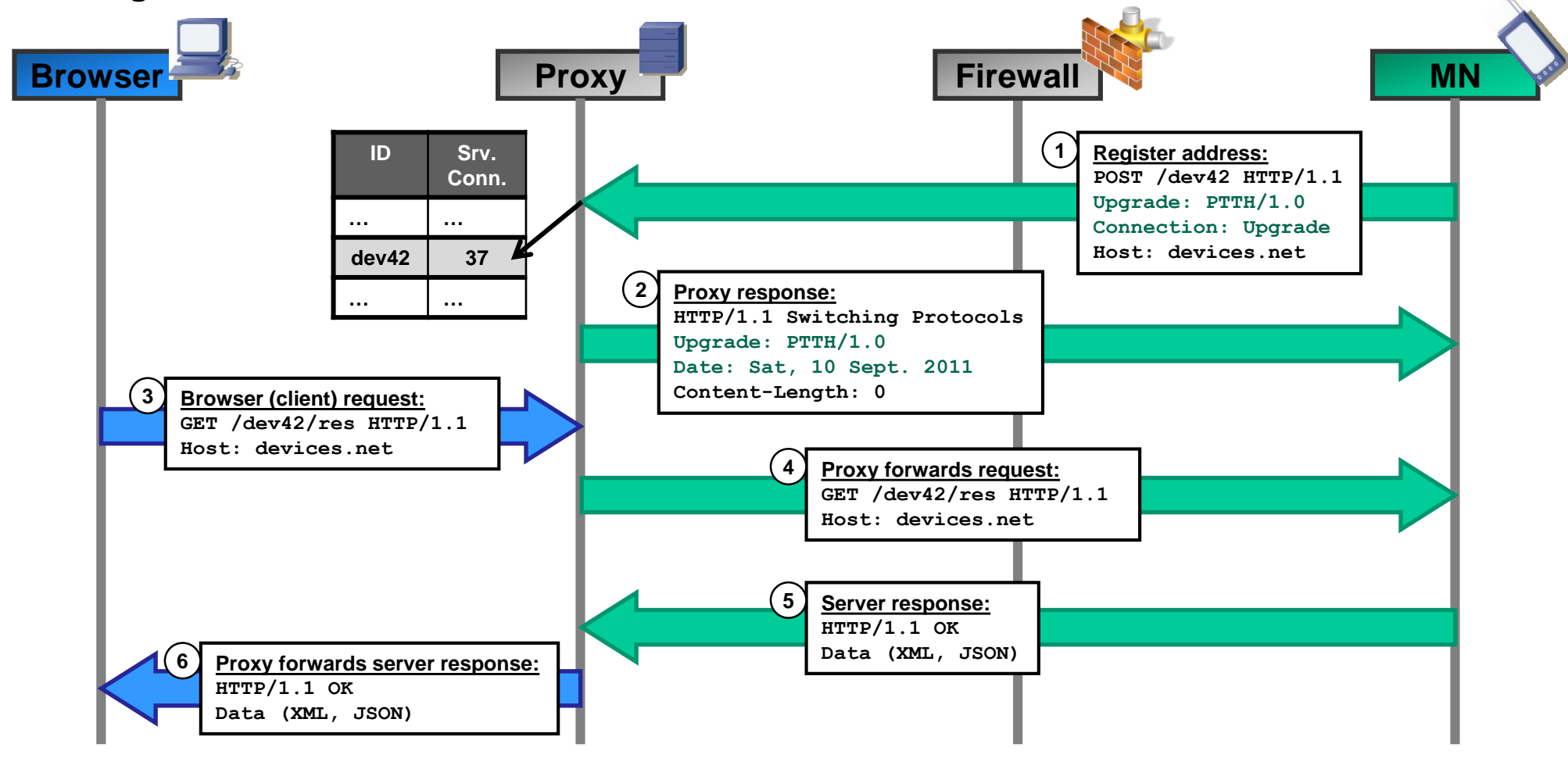

# **4. Reverse HTTP (5/5) Solution 3: Reverse HTTP (3/3)**

#### **1. The mobile node registers with the proxy:**

The mobile node opens an outgoing HTTP connection to the proxy (the proxy must be accessible both by the mobile node and **the web browser, so usually the proxy is somewhere in the Internet).**

**The URL in the POST request contains an ID of the client (dev42 in the example).**

**The mobile node requests to upgrade the connection to reverse HTTP with the HTTP header fields Upgrade: PTTH/1.0 and Connection: Upgrade.**

#### **2. Proxy accepts the connection switch:**

**The proxy accepts the connection upgrade by responding with HTTP/1.1 Switching Protocols, Upgrade: PTTH/1.0. The proxy adds the mobile client's ID (dev42) to its connection table (dev42 is accessible through HTTP connection 37). From now on the proxy acts like an HTTP client while the mobile node is an HTTP server.**

#### **3. Browser request:**

**The user enters the URL <http://www.devices.net/dev42/res> in the browser in order to access the resource 'res' on the mobile node. The host in the URL is the proxy's domain name address, so the browser sends the request to the proxy.**

#### **4. Proxy forwards request:**

**The proxy consults its connection table and finds that dev42 is accessible through HTTP connection 37. The proxy forwards the browser request through HTTP connection 37.**

#### **5. Mobile node's HTTP server response:**

**The web server application on the mobile node retrieves the requested resource 'res' and sends the response back to the proxy.**

#### **6. Proxy forwards response:**

**The proxy forwards the response back to the browser.**

# **5. HTML5**

## **HTML5 ~= HTML + CSS + Javascript**

#### **New features in HTML5 (incomplete list):**

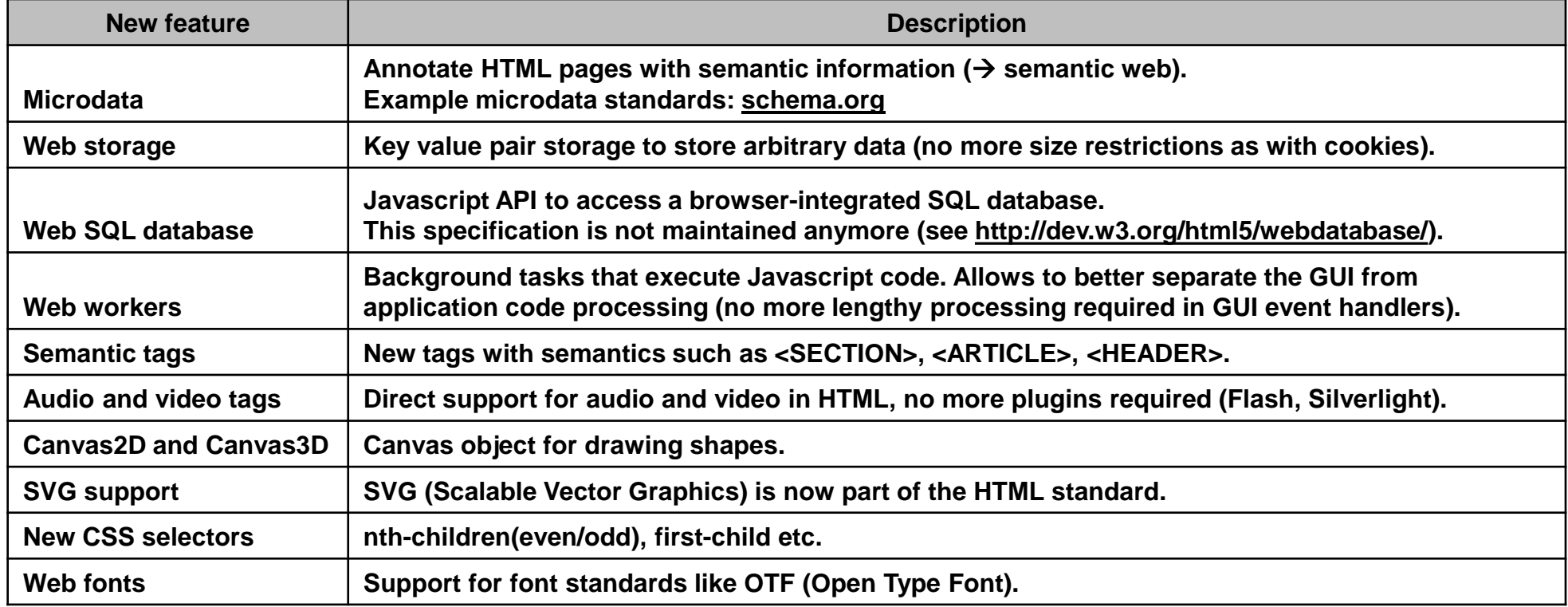

#### <span id="page-17-0"></span>**Check your browser's HTML5 support: <http://modernizr.github.io/Modernizr/test/index.html>**